## Tutorial - Editing and viewing profiles on SimpleVLE

Name: Tutorial - Editing and viewing profiles on SimpleVLE

Description: This tutorial explains how to edit and view your profile on SimpleVLE.com. It also contains

instructions on how to upload a profile picture or avatar as well as how to browse your students'

profiles as well.

Author: Nathan Powers

Copyright: 2016 - SimpleVLE

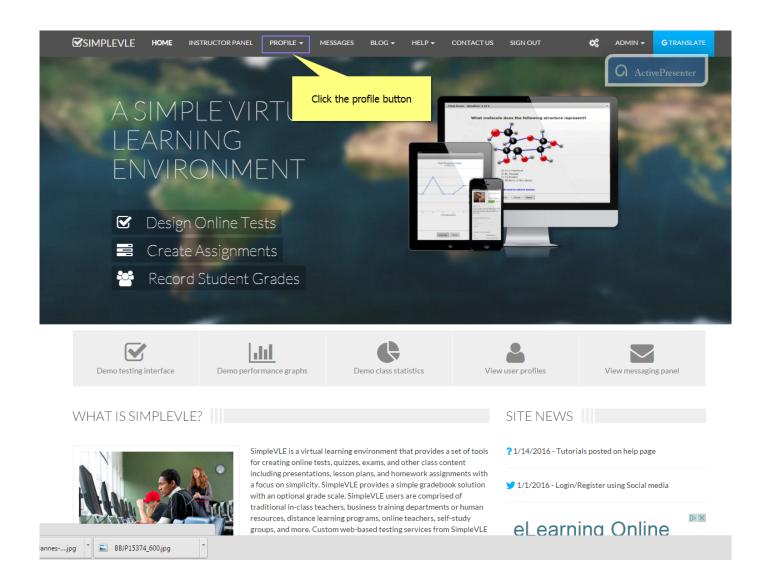

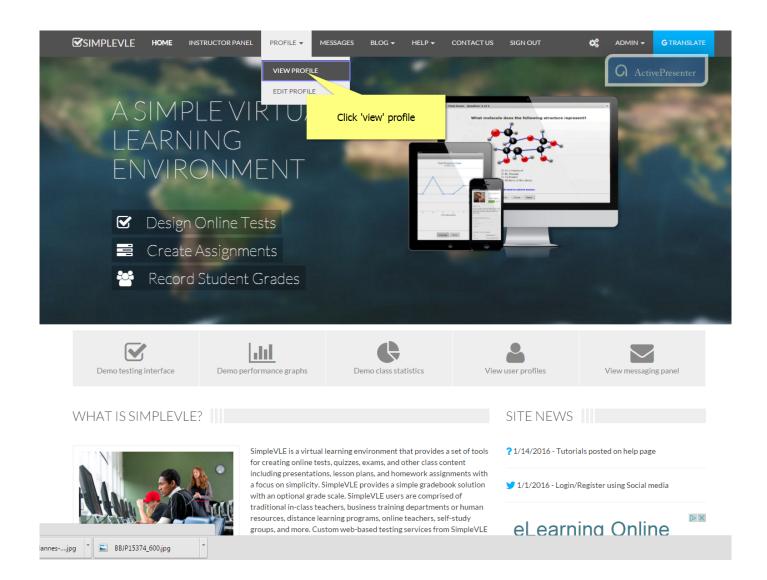

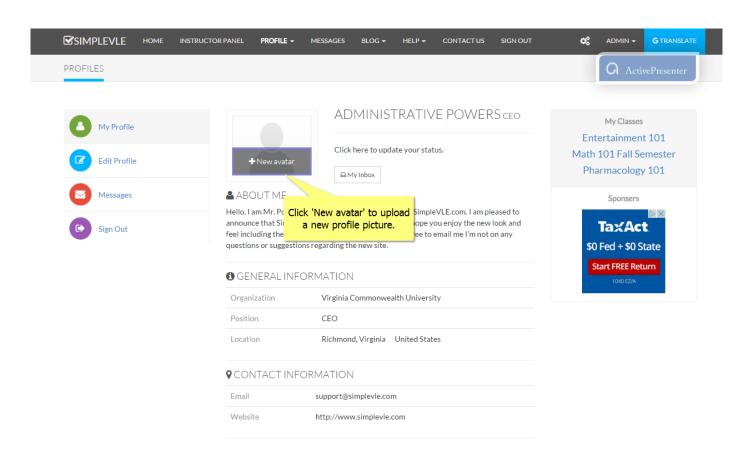

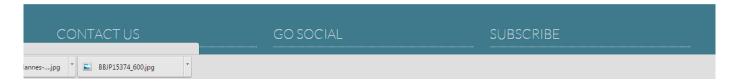

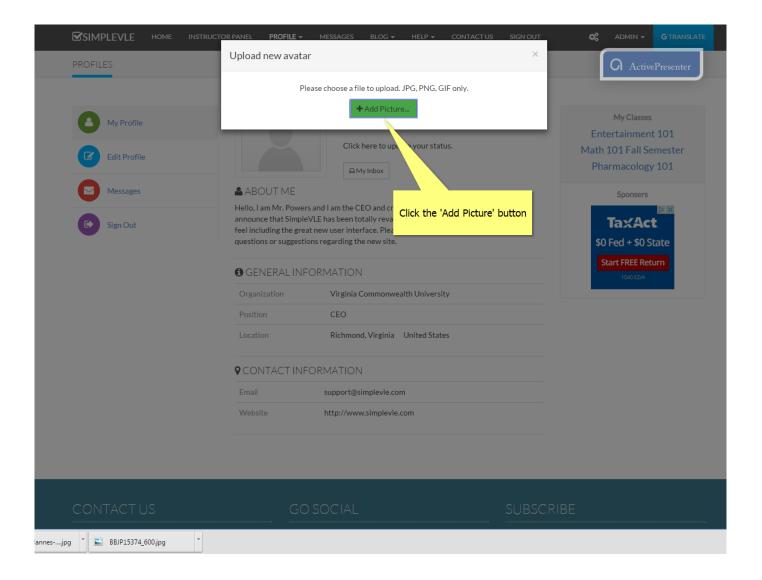

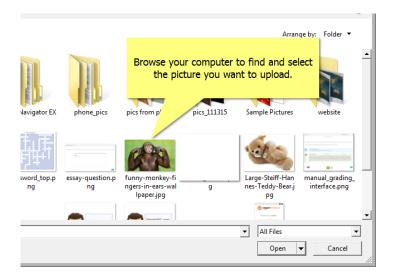

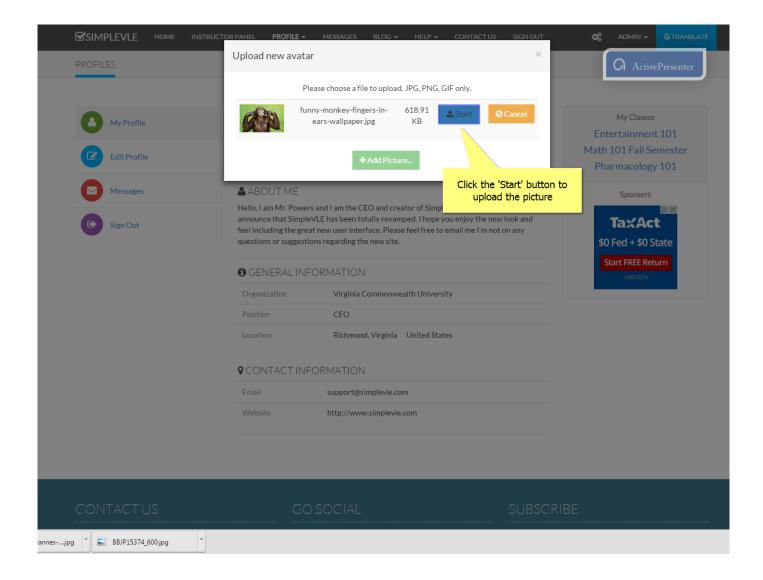

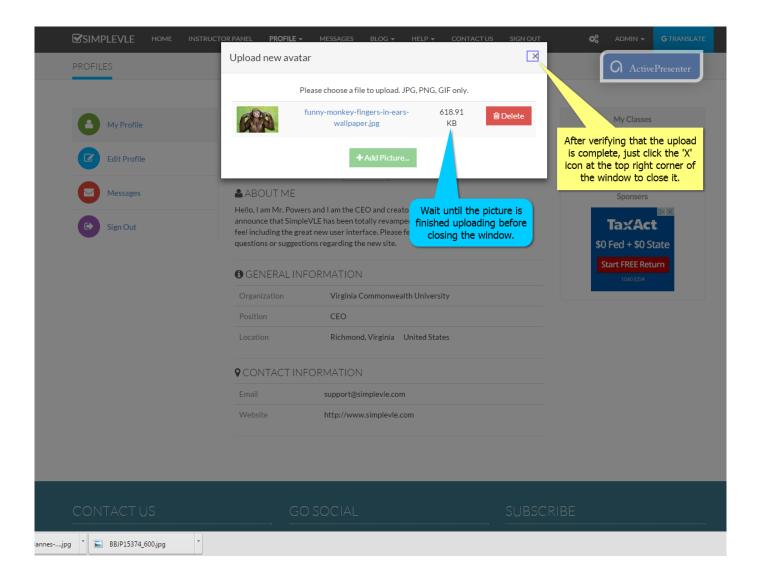

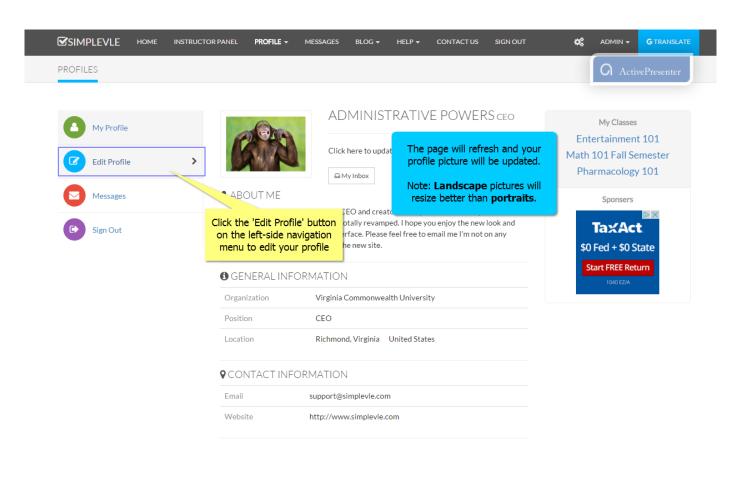

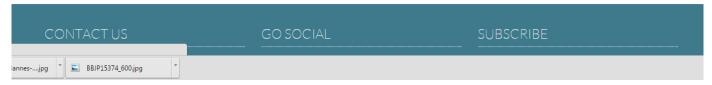

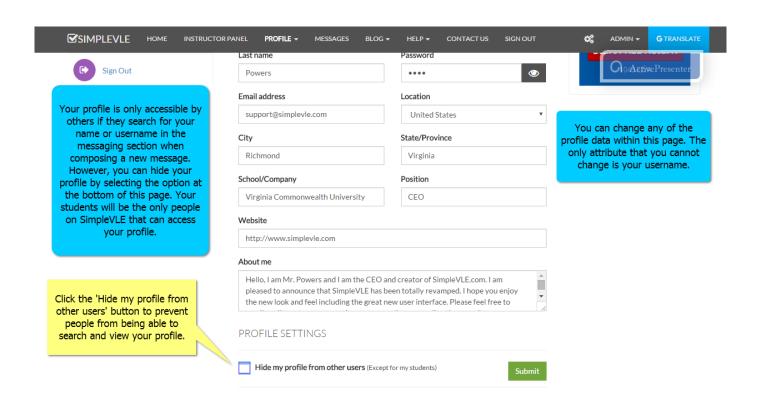

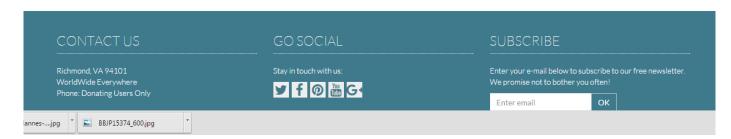

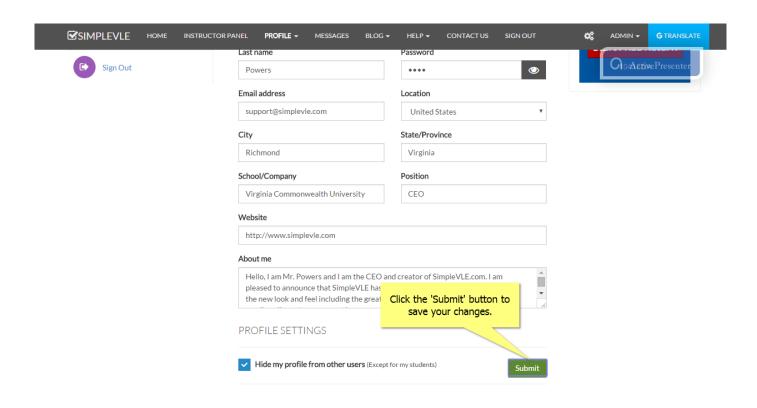

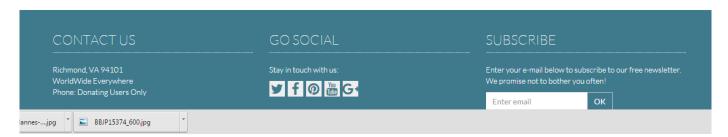

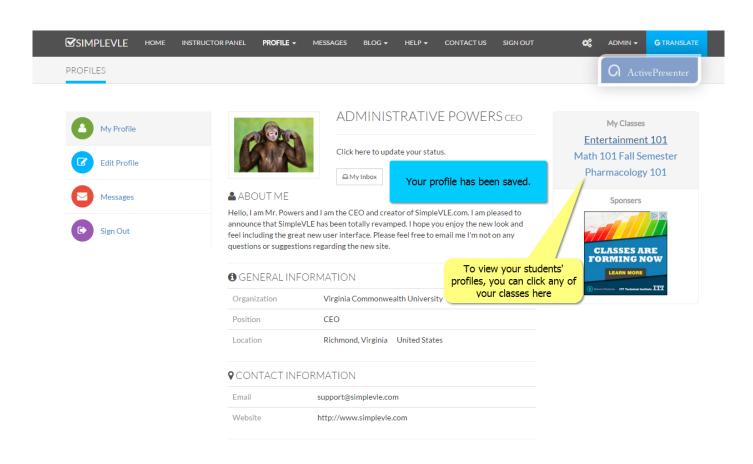

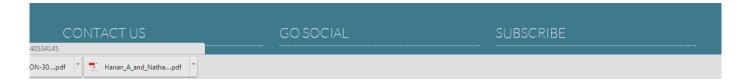

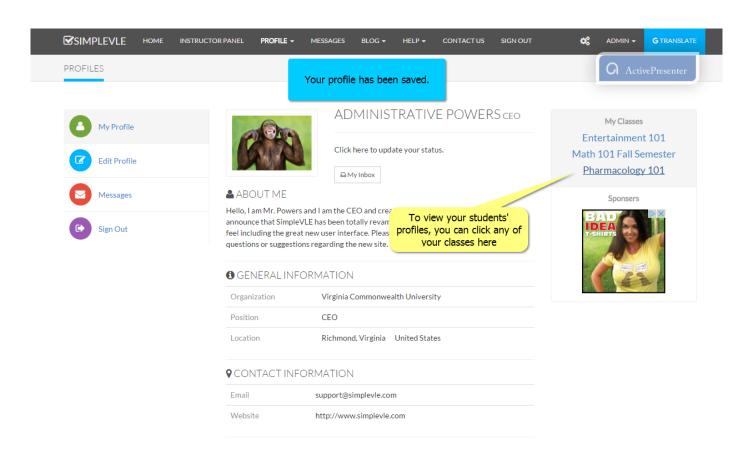

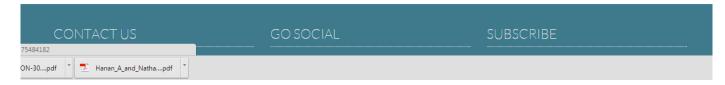

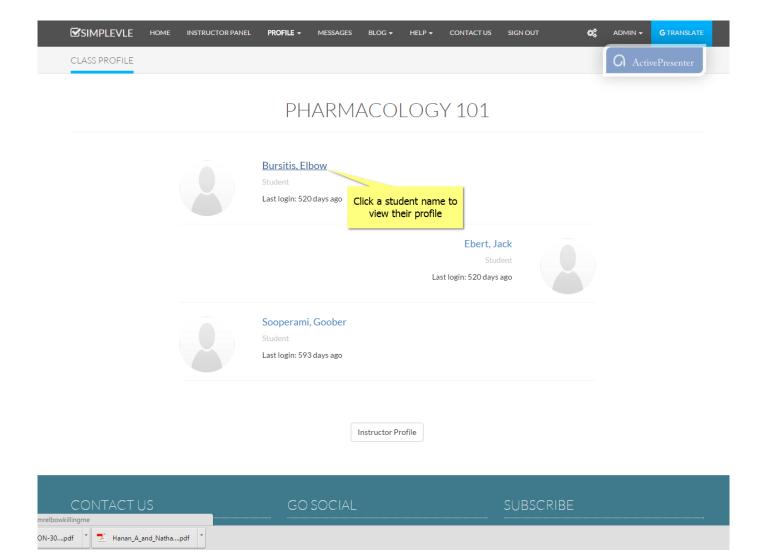

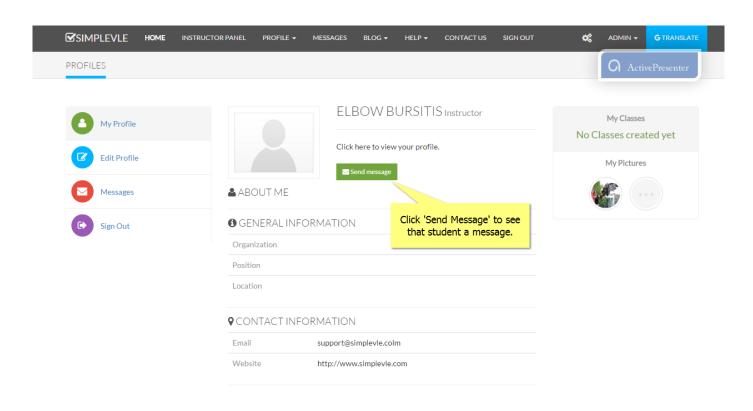

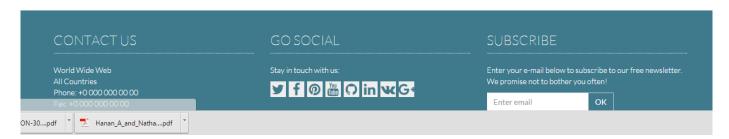